## **Minimise Noticeboard Messages**

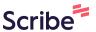

1 Click "Dashboard" **HFH Healthcare** Hello, TEST Dashboard Online Noticeboard MAIN NAVIGATION 2 Dashboard !!! I am looking for female day and night carers!!! ☑ General Message Female client with dementia. Client postcode: UB9 m My Schedule My Timesheets If interested and available to start in DECEMBER, email me! My Letters Filing Cabinet Sydney Hayden My Noticeboard **Onboarding Coordinator** 

2 Click this button.

Offline Ready ✓ ♣ ☑ TEST Carer